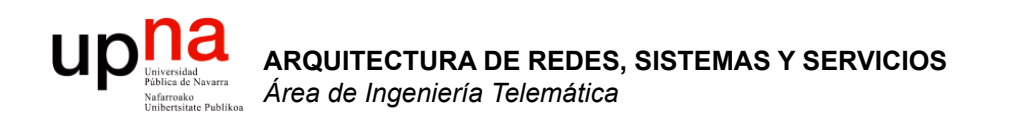

#### Direccionamiento IP clásico

Area de Ingeniería Telemática http://www.tlm.unavarra.es

Arquitectura de Redes, Sistemas y Servicios 3º Ingeniería de Telecomunicación

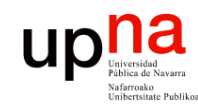

## Temario

**ARQUITECTURA DE REDES, ARQUITECTURA DE REDES,<br>SISTEMAS Y SERVICIOS**<br>Á*rea de Ingeniería Telemática Área de Ingeniería Telemática* **SISTEMAS Y SERVICIOS** 

#### 1. Introducción

2. Arquitecturas, protocolos y estándares

#### **3. Conmutación de paquetes**

- Arquitectura de protocolos para LANs
- Ethernet
- Protocolos de Internet
	- Internetworking
	- **Direccionamiento**
	- Fragmentación e ICMP. IP en LAN
- 4. Conmutación de circuitos
- 5. Tecnologías
- 6. Control de acceso al medio en redes de área local
- 7. Servicios de Internet

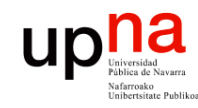

## Objetivo

- **ARQUITECTURA DE REDES, ARQUITECTURA DE REDES,<br>SISTEMAS Y SERVICIOS**<br>Área de Ingeniería Telemática *Área de Ingeniería Telemática* **SISTEMAS Y SERVICIOS**
- 
- Cómo asignar direcciones a redes y hosts
- Esquemas clásicos para esta asignación

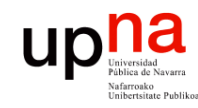

## Contenido

- Direccionamiento Classful
	- ¿Cómo es?
	- ¿Por qué así?
	- ¿Cómo funcionan los routers y los hosts?
	- Problemas

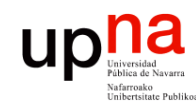

**ARQUITECTURA DE REDES,<br>SISTEMAS Y SERVICIOS<br>Área de Ingeniería Telemática** 

## Direccionamiento Classful

- La "abuela" de Internet: ARPANET
- Cada red tiene un router de acceso que la conecta con el backbone de la red y así con las otras redes
- A cada red se le asigna un rango de direcciones IP
- ¿Red? Si origen y destino están en la misma, la tecnología se debe encargar de hacer llegar el paquete

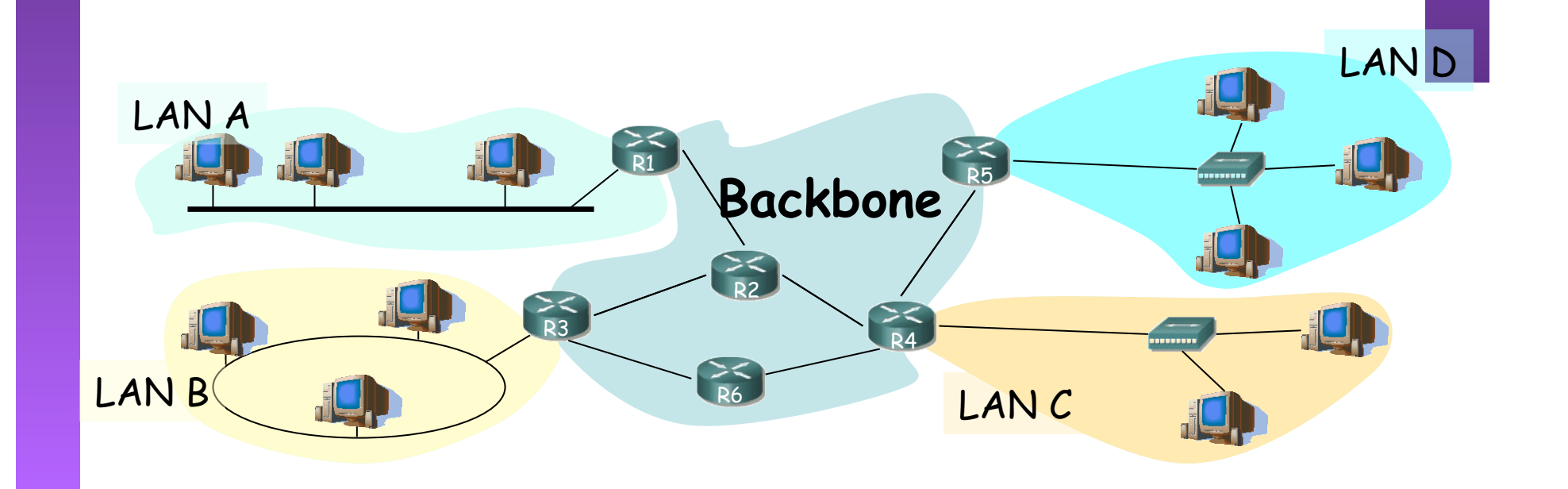

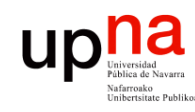

**ARQUITECTURA DE REDES,<br>SISTEMAS Y SERVICIOS<br>Área de Ingeniería Telemática** 

## Direccionamiento Classful

- Se pensó que podría haber redes de diferente tamaño (número de hosts)
- Se crearon 3 "tipos" de redes: clase A, clase B y clase C
- Las direcciones IP tendrán 2 partes:
	- Identificador de la red (network ID) (…)
	- Identificador del host (host ID) (…)

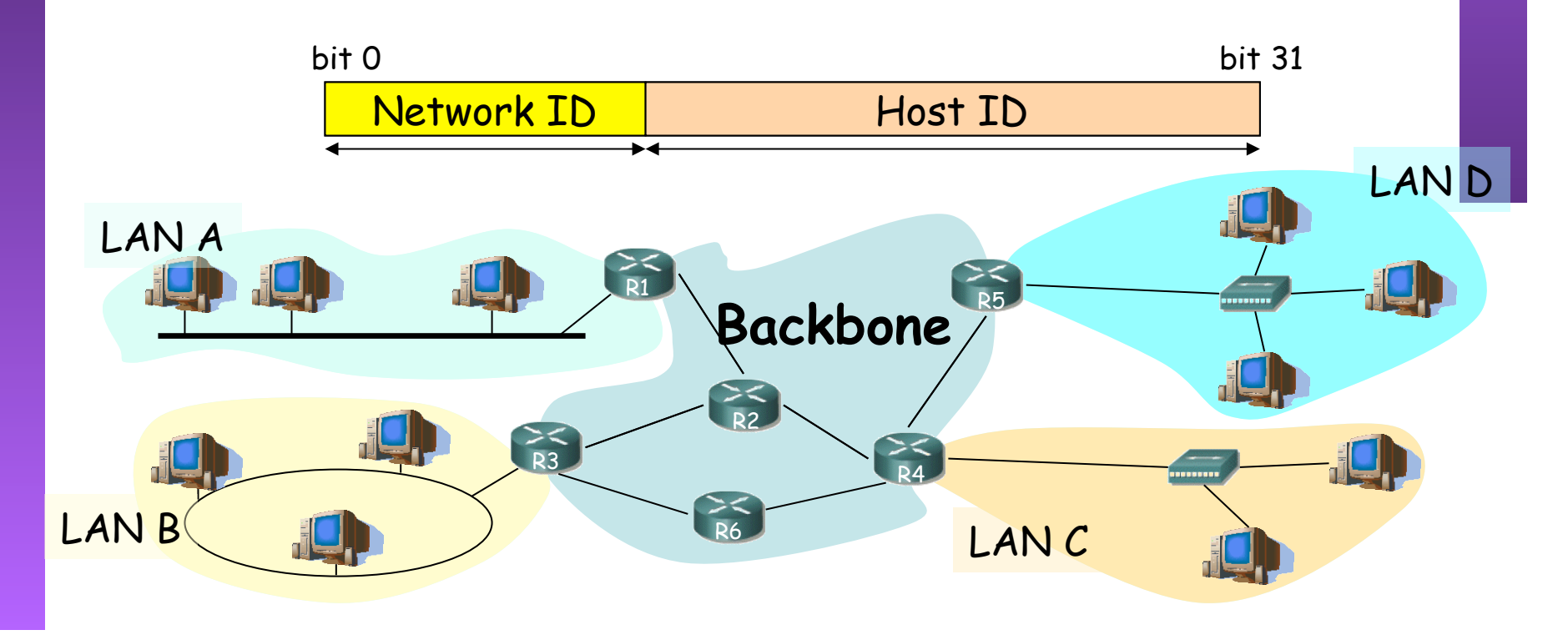

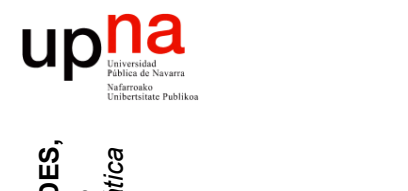

### Clase A

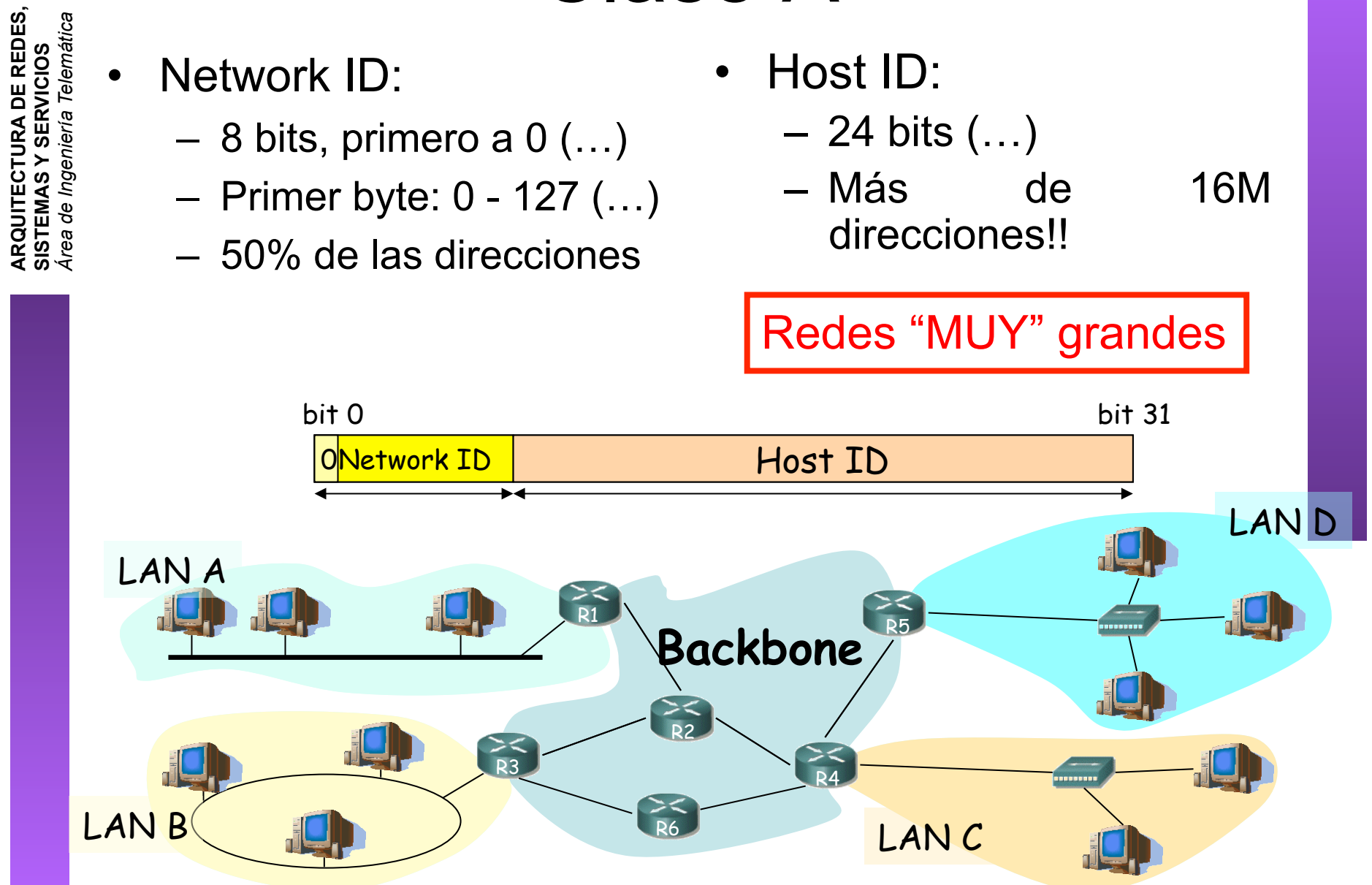

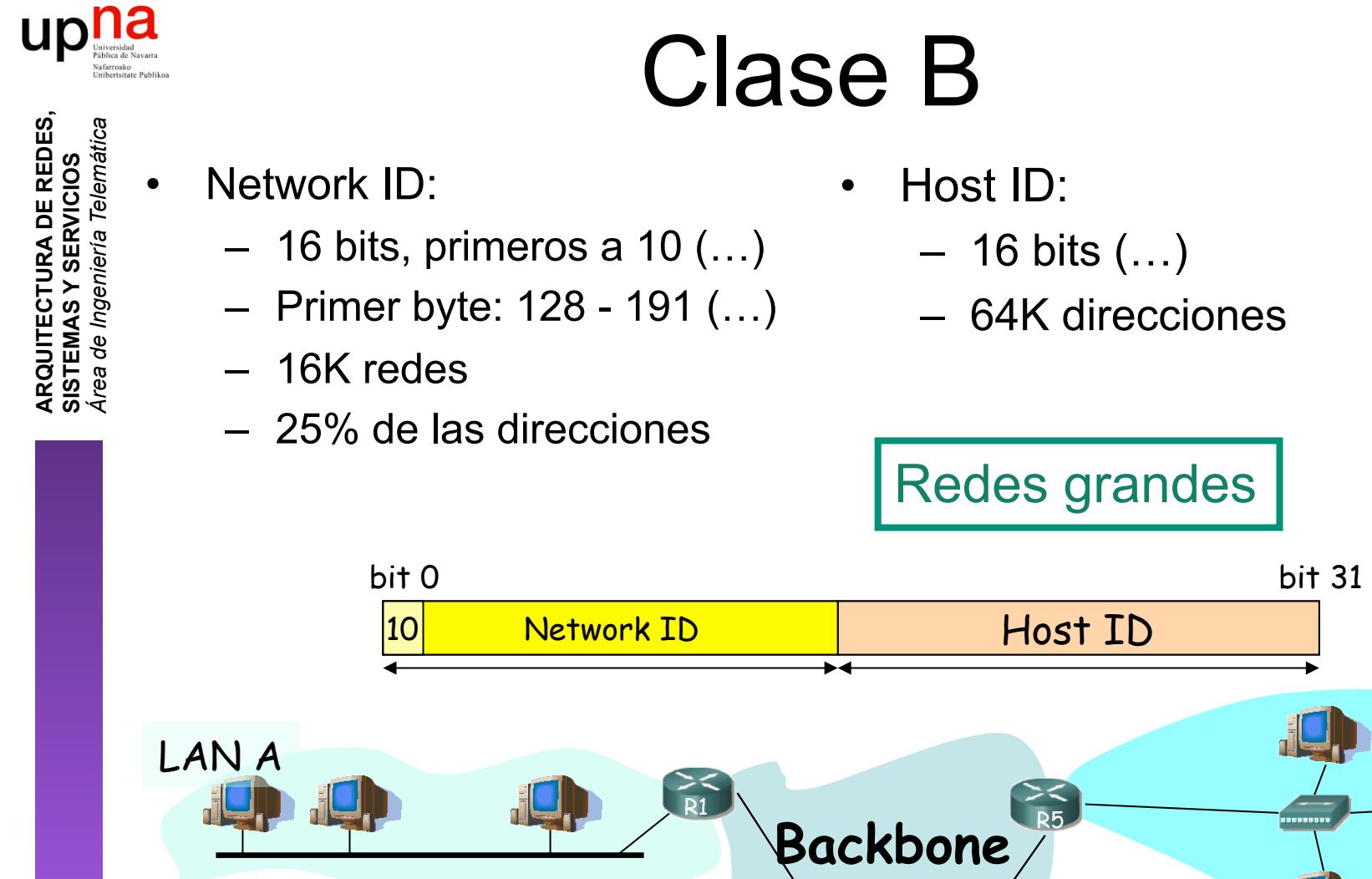

LAN<sub>B</sub>

### Clase B

Dirección IP

**Backbone** 

R2

 $>$ <br>R3

• Host ID:

R4

R6 LANC

 $R5$ 

Host ID

Redes grandes

- 16 bits (…)
- 64K direcciones

LAN D

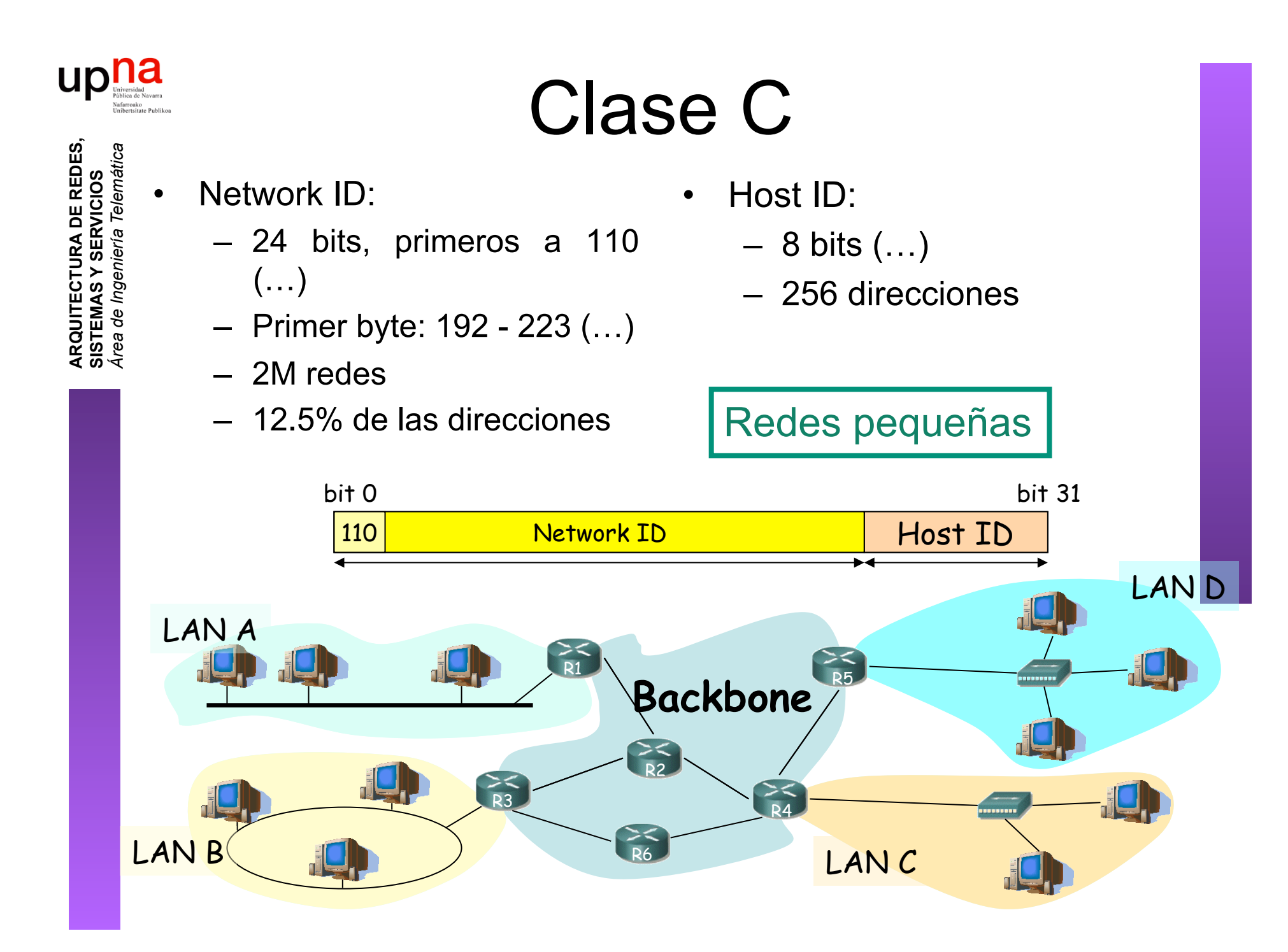

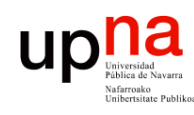

## ¿Y el resto de direcciones?

- **ARQUITECTURA DE REDES, ARQUITECTURA DE REDES,<br>SISTEMAS Y SERVICIOS**<br>Área de Ingeniería Telemática *Área de Ingeniería Telemática* **SISTEMAS Y SERVICIOS**
- Clase D:
	- Primeros bits a 1110
	- Primer byte: 224 239
	- Grupos multicast
- Clase E:
	- Reservadas para futuro uso
- Reparto en clases:

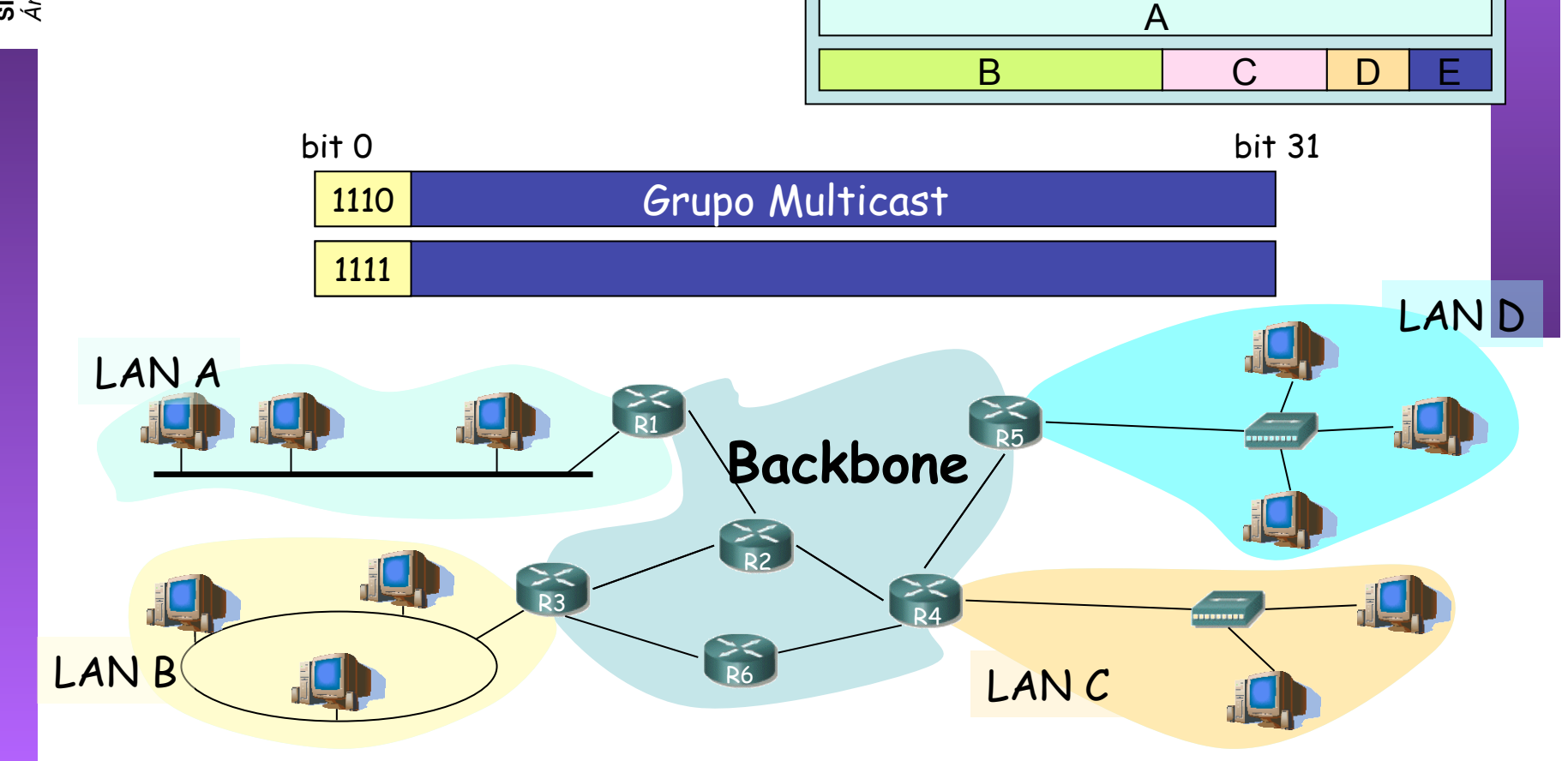

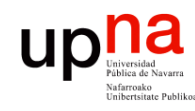

**ARQUITECTURA DE REDES,<br>SISTEMAS Y SERVICIOS**<br>Á*rea de Ingeniería Telemática* 

## Direcciones especiales

- Dirección de red
	- $-$  Host ID = 0s
		- Ej: 130.206.0.0
- Dirección de broadcast de red (…)
	- $-$  Host ID = 1s Ej: 130.206.255.255
- Broadcast limitado
	- 255.255.255.255
- Redes reservadas:
	- 0
	- $-$  127 (loopback)  $(...)$
	- 10 (privada)
	- $169.254$  (no IP)
	- 172.16 a 172.31 (privada)
	- 192.0.2 (TEST-NET)
	- 192.168.0 a 192.168.255 (privada)
	- 192.18.0 a 192.19.255 (pruebas prestaciones)

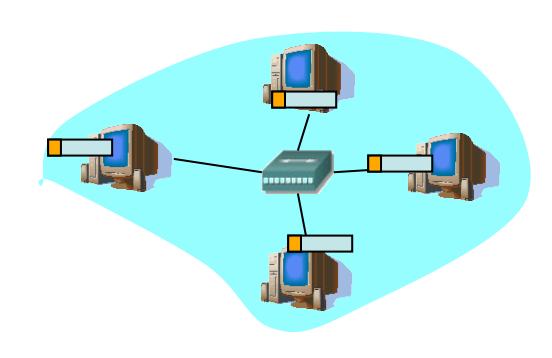

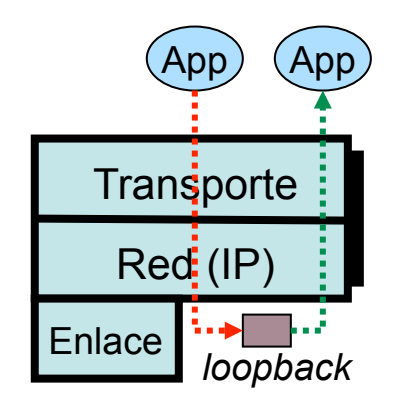

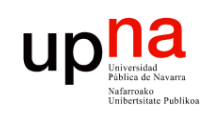

**ARQUITECTURA DE REDES,<br>SISTEMAS Y SERVICIOS**<br>Área de Ingeniería Telemática

#### Direccionamiento Classful ¿Por qué así?

• Routers emplean el Network ID para la decisión de reenvío

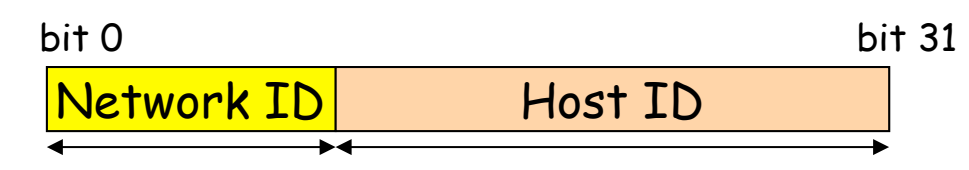

- Deben averiguar rápidamente cuál es el Network ID de la red a la que pertenece el destino  $(\mathsf{IP}_d)$ 
	- $-$  primer bit = 0:
		- IP<sub>d</sub>  $\in$  red de clase A
		- NetID = primeros  $8$  bits
	- (primer bit =  $1)$ &(segundo bit = 0):
		- IP<sub>d</sub>  $\in$  red de clase B
		- NetID = primeros 16 bits
	- (primer bit =  $1)$ &(segundo bit =  $1)$ &(tercer bit=0):
		- IP<sub>d</sub>  $\in$  red de clase C
		- NetID = primeros 24 bits
	- En la propia dirección IP está codificado el número de bits del NetID
- Son comprobaciones rápidas de realizar
- Cuanto menos tiempo emplee el router con cada paquete más paquetes podrá procesar por segundo

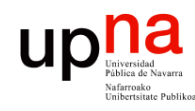

## Direccionamiento Classful

Envío de paquetes desde los hosts

- Tienen configurado:
	- Su dirección IP (IP $_{H}$ )
	- Dirección IP del router de salida de su LAN en el interfaz conectado a la misma ( $IP_{qw}$ )
	- Pueden averiguar el NetID de su LAN a partir de su IP
- Dada la IP<sub>D</sub> del destino al que desean enviar un paquete :
	- Calculan el NetID
	- ¿Es el mismo que el de mi red?
		- Sí: está en mi red, se lo envío directamente (a su MAC) (… …)
		- No: está en otra red, se lo envío al router (a la MAC del router) (… …)

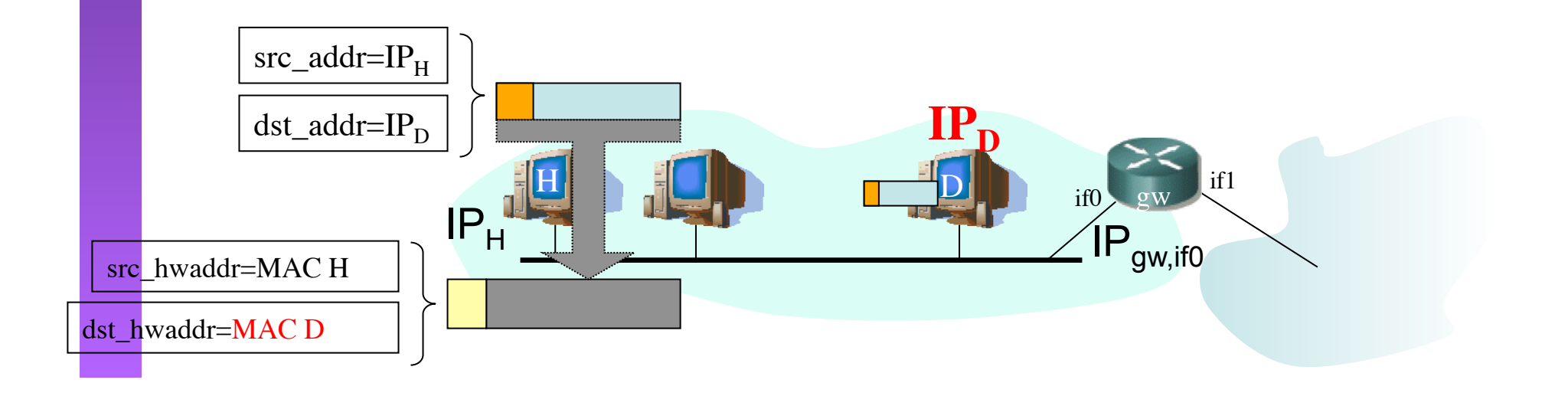

**ARQUITECTURA DE REDES, ARQUITECTURA DE REDES,<br>SISTEMAS Y SERVICIOS<br>Área de Ingeniería Telemática** *Área de Ingeniería Telemática* **SISTEMAS Y SERVICIOS** 

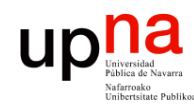

**ARQUITECTURA DE REDES,<br>SISTEMAS Y SERVICIOS<br>Área de Ingeniería Telemática** 

## Direccionamiento Classful

Envío de paquetes desde los hosts

- Tienen configurado:
	- Su dirección IP (IP $_{H}$ )
	- Dirección IP del router de salida de su LAN en el interfaz conectado a la misma ( $IP_{qw}$ )
	- Pueden averiguar el NetID de su LAN a partir de su IP
- Dada la IP<sub>D</sub> del destino al que desean enviar un paquete :
	- Calculan el NetID
	- ¿Es el mismo que el de mi red?
		- Sí: está en mi red, se lo envío directamente (a su MAC) (… …)
		- No: está en otra red, se lo envío al router (a la MAC del router) (… …)

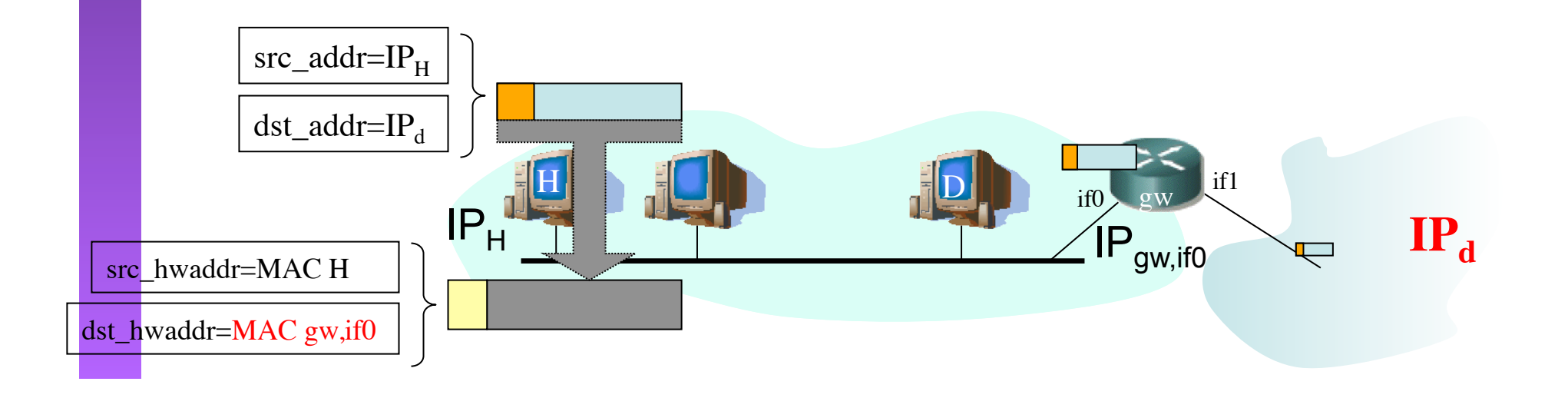

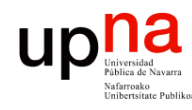

**ARQUITECTURA DE REDES,<br>SISTEMAS Y SERVICIOS<br>Área de Ingeniería Telemática** 

#### Direccionamiento Classful

#### Reenvío de paquetes en los routers

- Sin estado. Decisiones paquete a paquete.
- Tienen configurado:
	- IP de cada uno de sus interfaces
	- Tabla de rutas
- Dada  $IP<sub>D</sub>$  que no es ninguna de sus direcciones IP:
	- Busca en la tabla fila t.q. "Destino" =  $IP<sub>D</sub>$
- Sí: Es una **ruta a ese host**, lo envía según indica la fila
- No: Calcula el NetID. Busca una ruta a esa red
	- Sí: Es una **ruta a esa red**, lo envía según indica la fila
	- No: Busca en la tabla una **ruta por defecto**. ¿Encuentra una?
		- Sí: Lo envía según indica la fila
		- No: No sabe cómo hacer llegar el paquete al destino. Lo descarta

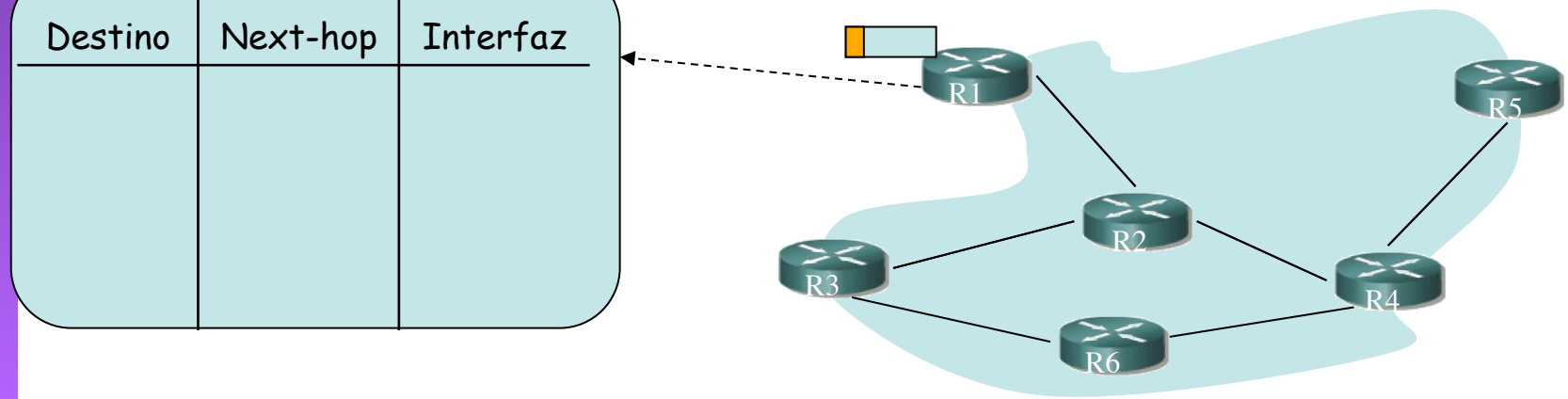

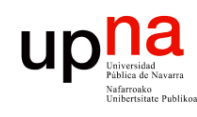

**ARQUITECTURA DE REDES, SISTEMAS Y SERVICIOS** 

### Problemas del esquema Classful

- - Clase A:
		- Direcciones para millones de hosts
- *Área de Ingenieries*<br> *Área de India*<br> *Área de Ingenieries*<br> **Área de Ingeniería Clase A:**<br> *Area de Ingenieries***<br>** *Area de India***<br>** *Area de India***<br>
<b>***Area de India*<br> *Area de India*<br> *Area de India*<br> *Area de* – Difícil que una tecnología de LAN soporte esa cifra de máquinas conectadas
	- Situaciones en que hace falta "partir" la red:
		- LANs en edificios distantes (enlaces punto-a-punto) (…)
		- LANs de diferentes tecnologías (…)
		- Exceder límites tecnológicos (número de hosts, distancias, etc)
		- Congestión por comunicación entre ciertos pares de hosts  $(\ldots)$
		- Excesivo tráfico de broadcast a nivel de enlace

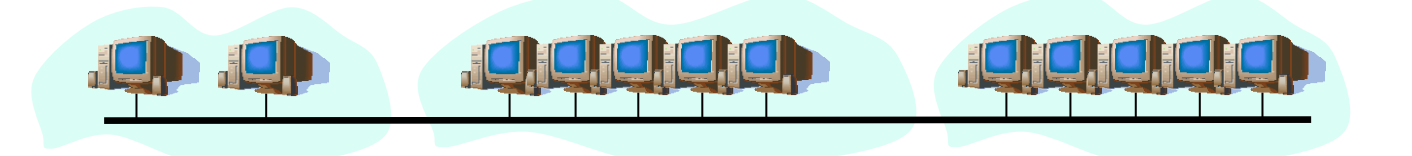

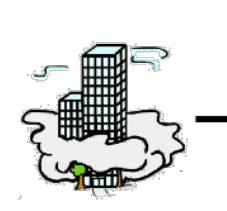

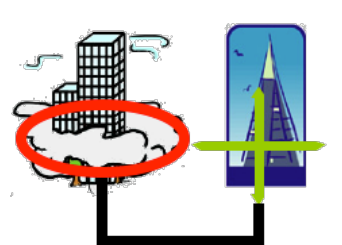

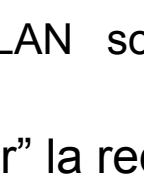

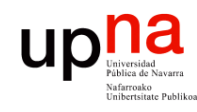

**ARQUITECTURA DE REDES,<br>SISTEMAS Y SERVICIOS<br>Á***rea de Ingeniería Telemática* 

# Lecturas recomendadas • *[Kurose05] 4-4.2.2 (pags 299-312) o [Kurose08] 4-4.2.2 (pags 335-349) o*

- *[Kurose10] 4-4.2.2 (pags 341-354)*
- *[Kurose05] 4.4-parte de 4.4.1 (pags 323-327) o [Kurose08] 4.4-parte de 4.4.1 (pags 360-364) o [Kurose10] 4.4-parte de 4.4.1 (pags 367-370)*
- *[Stallings07] parte de 18.3 (pags 569-573) y parte de 18.4 (pags 576-580)*
- *Lecturas opcionales recomendadas:* 
	- *[Stallings07] 1.5*
	- *[Kurose05] 1.8 o [Kurose08] 1.7*
	- *http://www.isoc.org/internet/history/*

#### Lecturas recomendadas para la próxima clase

• *[Kurose05] parte de 4.4.2 (pags 331-337) o [Kurose08] parte de 4.4.2 (pags 368-374) o [Kurose10] parte de 4.4.2 (pags 374-380)*